### **ПРЕОБРАЗОВАТЕЛИ ЧАСТОТЫ ER-G-220-03 И ER-G-380-02**

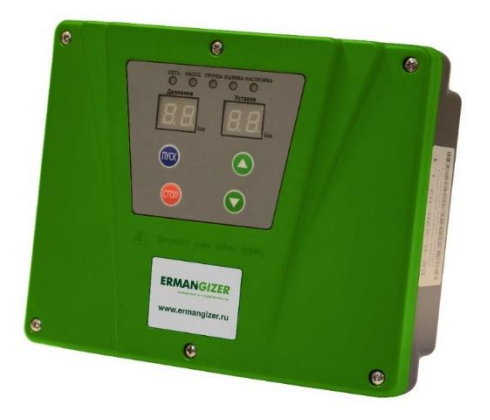

**Протокол связи MODBUS RTU**

**Екатеринбург 2022**

ВНИМАНИЕ! Данный протокол относится к исполнениям ПЧ без функции каскадного регулирования (без литера «К» в обозначении).

#### Интерфейс связи RS485

- 1. Скорость передачи данных 9600 бод.
- Биты данных 8 бит + 1 стоповый бит.  $2.$
- 3. Бит четности нет.
- 4. Диапазон адресов устройства 1-63.
- 5. Локальный адрес по умолчанию 63.

Таблица 1 - Описание регистров контроля и настройки 1-22 (в десятичной системе). Команды 03 (чтение) и 06 (запись).

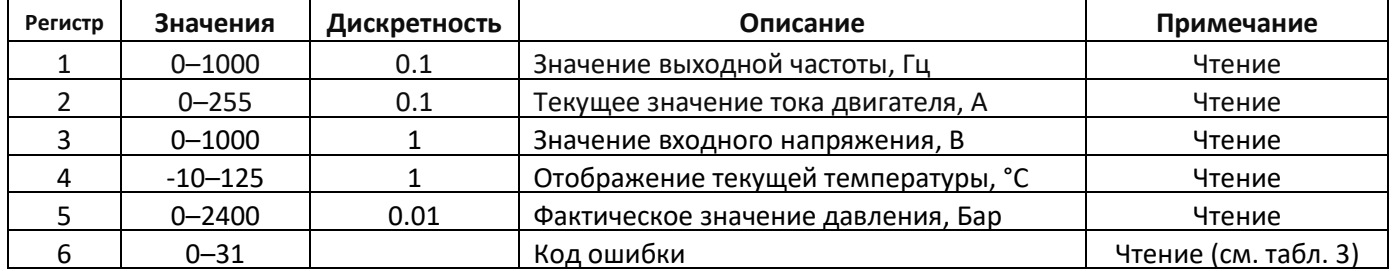

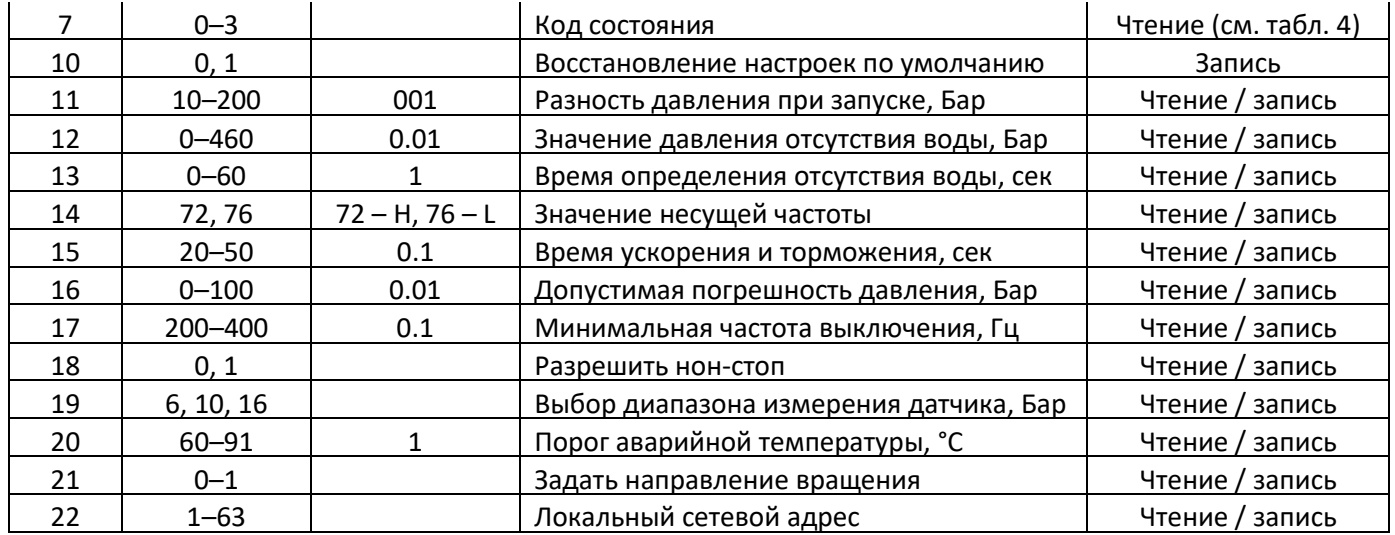

**Таблица 2 – Описание регистров управления 0x4095 и 0x4096 (в десятичной системе).** 

**Команды 03 (чтение) и 06 (запись).**

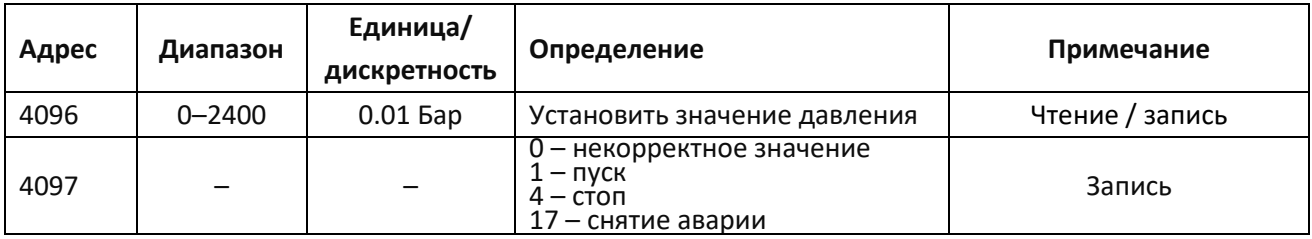

#### **Таблица 3 – Коды аварий (регистр 6)**

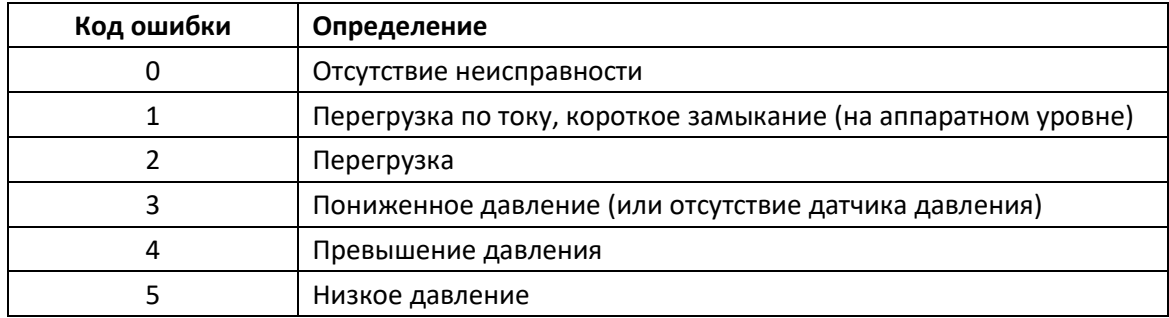

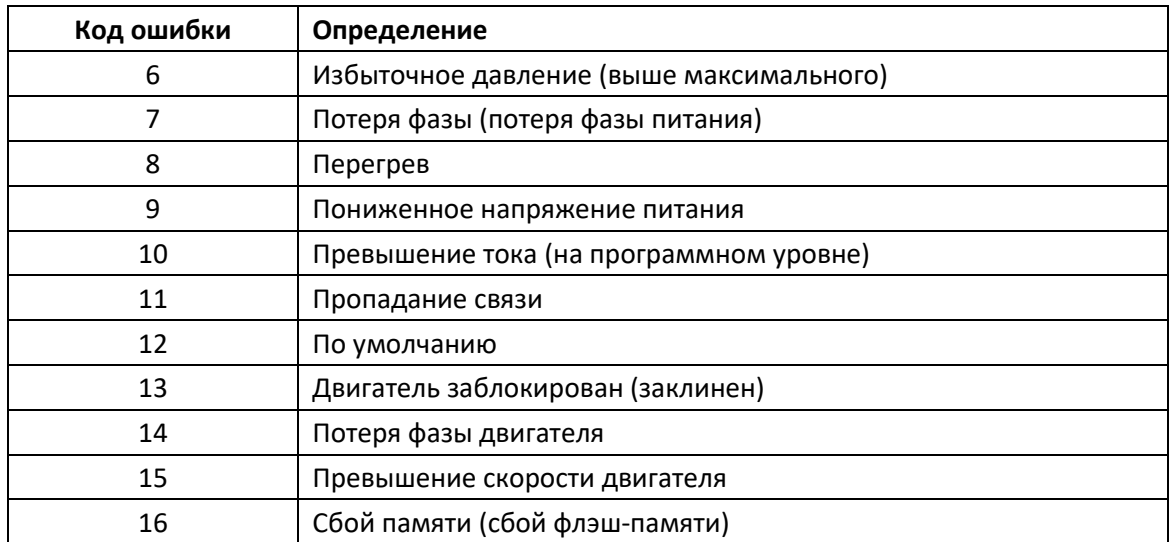

#### **Продолжение Табл. 3 – Коды аварий (регистр 6)**

#### **Таблица 4 – Код состояния (регистр 7)**

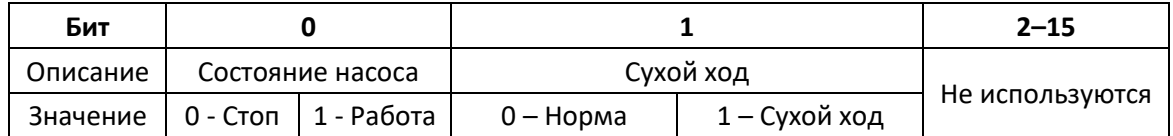